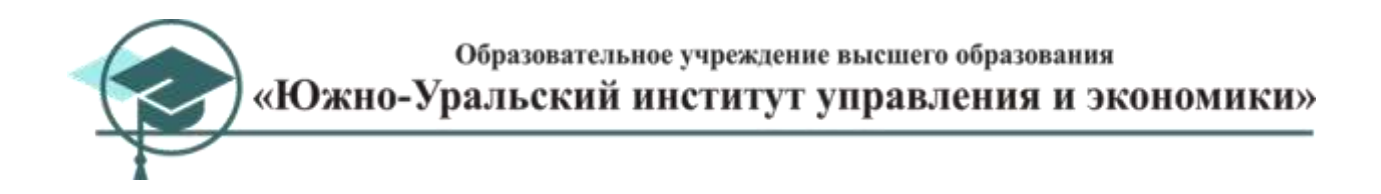

УТВЕРЖДАЮ Ректор ОУ ВО «Южно-Уральский институт управления и экономики»

\_\_\_\_\_\_\_\_\_\_\_\_\_\_\_\_ А.В. Молодчик «26»  $\qquad \qquad 04 \qquad \qquad 2018$  г.

# **ТРЕБОВАНИЯ К ОФОРМЛЕНИЮ ВЫПУСКНОЙ КВАЛИФИКАЦИОННОЙ РАБОТЫ**

## **по направлению подготовки**

## **13.03.02 «Электроэнергетика и электротехника»**

## **на 2018-2019 учебный год**

## **Направленность (профиль) образовательной программы**

## **«Менеджмент в электроэнергетике и электротехнике»**

Челябинск, 2018 г.

# СОДЕРЖАНИЕ

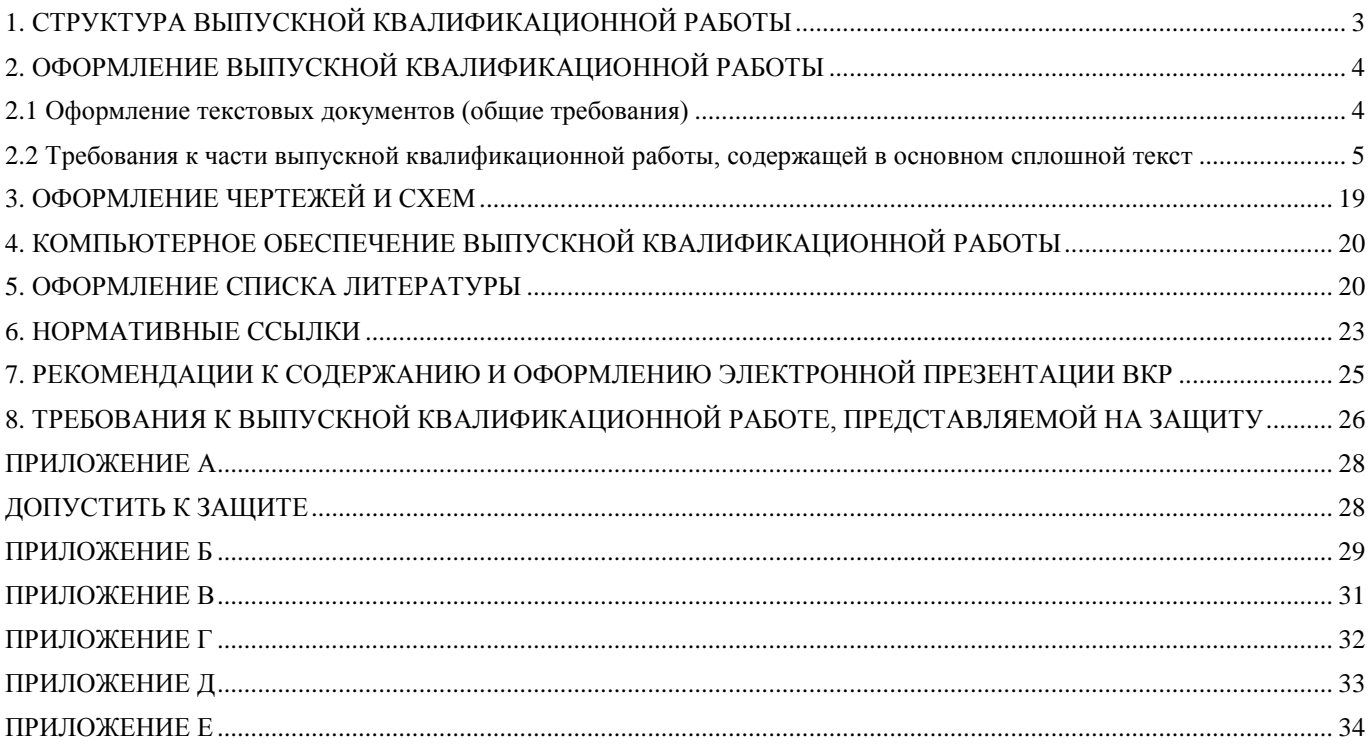

## 1. СТРУКТУРА ВЫПУСКНОЙ КВАЛИФИКАЦИОННОЙ РАБОТЫ

<span id="page-2-0"></span>Выпускная квалификационная работа (далее – ВКР) оформляется в виде текстового документа и графической части (при наличии).

Элементы структуры текста ВКР представлены в таблице 1.

Таблица 1 – Структура текста выпускной квалификационной работы

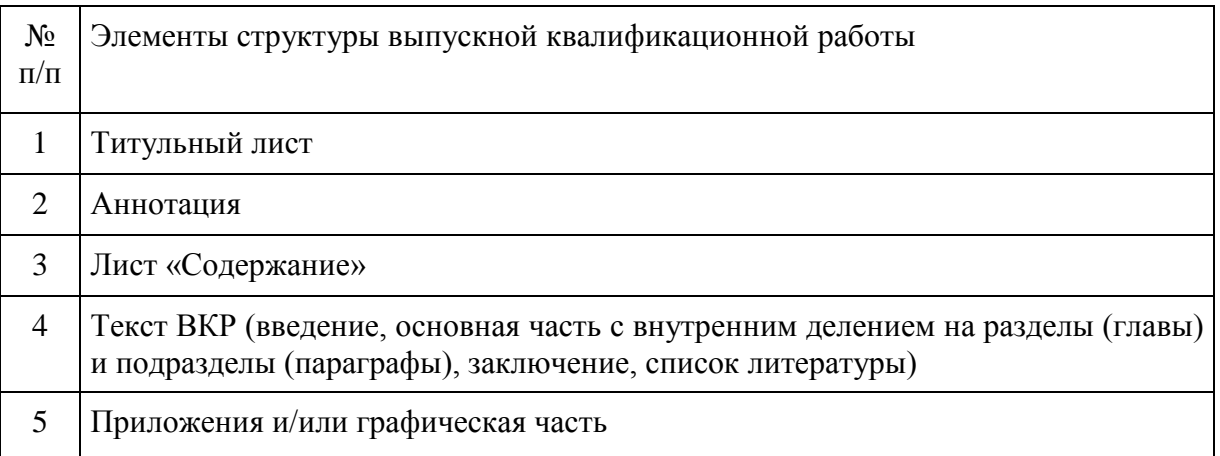

Дополнительно оформляются следующие документы:

- − задание на ВКР;
- − план-график выполнения ВКР;
- − отзыв руководителя ВКР;
- − отзыв работодателя;
- − акт о внедрении результатов ВКР (при наличии);
- − отчет о проверке на объем заимствований с помощью программы «Antiplagiat».

## *Эти документы в структуру ВКР не включаются, каждый документ оформляется отдельно и прилагается к ней в установленном порядке.*

Законченная ВКР в печатном варианте представляется на кафедру в папке скоросшивателе с четырьмя кольцами как комплект документов, сложенных в такой последовательности:

- титульный лист;
- отзыв руководителя ВКР;
- задание на ВКР;
- план-график выполнения ВКР;

аннотация;

текст ВКР (см. табл. 1, п. 4);

приложения (при наличии);

 отчет о проверке на объем заимствований с помощью программы «Antiplagiat»;

отзыв работодателя.

## <span id="page-3-0"></span>2. ОФОРМЛЕНИЕ ВЫПУСКНОЙ КВАЛИФИКАЦИОННОЙ РАБОТЫ

2.1 Оформление текстовых документов (общие требования)

<span id="page-3-1"></span>Текст ВКР и прилагаемых к ней документов должен быть оформлен технически и стилистически грамотно.

Текст ВКР выполняется на компьютере на одной стороне листа. Выполнение ВКР в рукописном виде не допускается.

Текст пишется от третьего лица в неопределенной форме, шрифтом 14 «Times New Roman», с полуторным междустрочным интервалом (1,5).

В тексте не допускается использование стиля Bold и Italic (полужирный и курсив). Цвет текста – «авто». Кавычки в тексте оформляются в едином стиле.

Повреждение листов документа, помарки и следы не полностью удаленного прежнего текста (графики) не допускаются.

Текст ВКР и прилагаемых к ней документов оформляется на листах формата А4. Приложения оформляются с учетом специфики ВКР и по требованиям выпускающей кафедры.

<span id="page-4-0"></span>2.2 Требования к части выпускной квалификационной работы, содержащей в основном сплошной текст

Оформление текста ВКР выполняется с учетом следующих требований:

– выставляются поля: слева – 20 мм; справа – 10 мм; снизу – 15 мм; сверху – 25 мм.;

– оформляется верхнее поле (колонтитул) – номер страницы проставляется сверху страницы по центру, отступив от верхнего края страницы 10 мм, далее через междустрочный полуторный интервал (1,5) размещается обозначение документа – ОУ ВО «ЮУИУиЭ» – ВКР. ХХ.ХХ.ХХ ХХ, где

ОУ ВО «ЮУИУиЭ» – образовательное учреждение высшего образования «Южно-Уральский институт управления и экономики»;

ВКР – выпускная квалификационная работа;

ХХ.ХХ.ХХ– код направления подготовки;

ХХ – две последние цифры студенческого билета.

Ниже этого обозначения документа через междустрочный полуторный интервал (1,5) следует текст документа.

Пример оформления колонтитула представлен ниже.

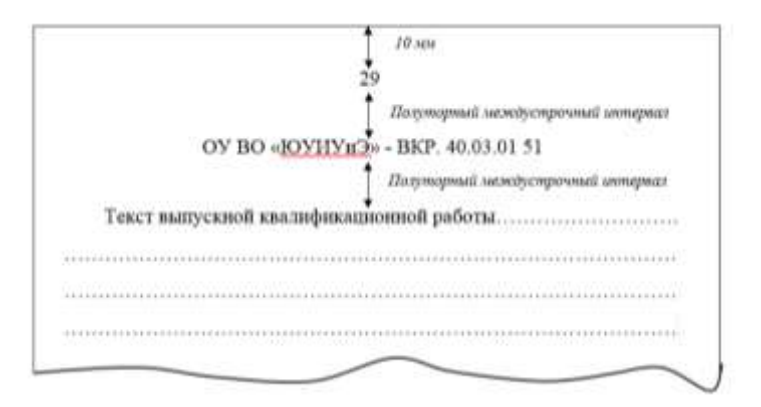

Рисунок 1 – Пример оформления колонтитула

Данный колонтитул размещается на каждой странице документа, начиная с аннотации.

Если рисунок или таблица располагается на листе альбомной ориентации, то номер страницы и колонтитул следует ставить справа.

Рамку (границы) формата страниц документа не наносить.

*Титульный лист выпускной квалификационной работы* оформляется согласно Приложению А.

Обозначение документа, расположенного под заголовком «ВЫПУСКНАЯ КВАЛИФИКАЦИОННАЯ РАБОТА», составляется по следующей схеме:

#### ОУ ВО «ЮУИУиЭ» – ВКР. ХХ.ХХ.ХХ ХХ, где

ОУ ВО «ЮУИУиЭ» – образовательное учреждение высшего образования «Южно-Уральский институт управления и экономики»;

ВКР – выпускная квалификационная работа;

ХХ.ХХ.ХХ– код направления подготовки;

ХХ – две последние цифры студенческого билета.

Титульный лист считается первым листом текстового документа, но не нумеруется.

*Задание на выпускную квалификационную работу* принимается за второй и последующие листы документа, оформляется согласно Приложению Б (бланк задания выдаёт выпускающая кафедра).

*План-график выполнения выпускной квалификационной работы* оформляется согласно Приложению В (бланк план-графика выдаёт выпускающая кафедра).

На документах, выдаваемых выпускающими кафедрами *(задание на выпускную квалификационную работу*, *план-график выполнения выпускной квалификационной работы*) колонтитул и номер страницы не указывается, но эти листы включаются в общий объем работы, т.е. считаются.

Нумерация текста ВКР проставляется, начиная с листа «Аннотация» с учетом количества листов всех предыдущих документов (титульного листа, задания на ВКР, плана- графика выполнения ВКР).

*Аннотация* оформляется согласно Приложению Г.

*Содержание* выпускной квалификационной работы размещают на отдельной (пронумерованной) странице (страницах) после аннотации, снабжают заголовком «СОДЕРЖАНИЕ», включают в общее количество страниц.

В содержание включают введение, номера разделов (глав), подразделов (параграфов) с их наименованиями, заключение, список литературы, приложения с номерами и наименованиями (при наличии) с указанием номеров страниц, на которых начинаются эти части текста.

Наименования разделов и подразделов, включенные в содержание, записывают строчными буквами. Прописными буквами должны печататься заглавные буквы и аббревиатуры.

Пример оформления содержания представлен в Приложении Д.

#### *2.2.1 Построение документа*

Структурными элементами текста документа являются главы (разделы), параграфы (подразделы), пункты, подпункты и перечисления.

Глава – первая ступень деления, обозначенная номером и снабженная заголовком.

Параграф – часть раздела, обозначенная номером и имеющая заголовок.

Пункт – часть раздела или подраздела, обозначенная номером. Может иметь заголовок.

Подпункт – часть пункта, обозначенная номером, может иметь заголовок.

Текст документа, при необходимости, разбивают на пункты, а пункты – на подпункты, независимо от того, разделен документ на разделы и подразделы или нет.

Абзац – логически выделенная часть текста, не имеющая номера и заголовка. Абзацный отступ (красная строка) – составляет 1,25 см.

При отсутствии раздела в тексте документа его первым структурным элементом является пункт.

Допускается помещать текст между заголовками раздела и подраздела, между заголовками подраздела и пункта.

Не допускается размещать одну верхнюю строку текста на странице (минимум две строки).

### *2.2.2 Оформление перечислений*

Внутри подразделов пунктов и подпунктов могут быть даны перечисления. Перед каждой позицией перечисления следует ставить тире, а для дальнейшей детализации – строчную букву, после которой ставят скобки. Если требуется третий уровень перечисления, то его начинают с арабских цифры, после которых ставят скобку.

Стиль – единообразный во всем тексте ВКР

Каждый структурный элемент начинается с абзацного отступа.

### *Пример*

– перечисления первого уровня;

а) перечисления второго уровня;

1) перечисления третьего уровня.

### *2.2.3 Оформление заголовков*

Заголовки глав пишут прописными буквами и размещают по центру относительно правой и левой границ текста.

### *Пример*

### ГЛАВА 1 НАЗВАНИЕ ГЛАВЫ

Каждая глава должна начинаться с нового листа.

Заголовки параграфов записывают с абзацного отступа 1,25 см строчными буквами (кроме первой прописной).

### *Пример*

1.1 Название параграфа

Переносы слов в заголовках не допускаются. Точку в конце заголовка не ставят. Также не ставят точку между номером главы и названием главы.

Если заголовок состоит из двух предложений, их разделяют точкой.

*2.2.4 Расстояние между заголовком и последующим текстом, между заголовком главы и параграфа*

Расстояние между заголовком и последующим текстом, а также между заголовками главы и параграфа должно быть равно одному междустрочному полуторному интервалу  $(1,5)$ .

Для подразделов, текст которых помещают на одной странице с текстом предыдущего подраздела, расстояние между последней строкой текста (окончание подраздела) и последующим заголовком должно быть равно одному полуторному междустрочному интервалу.

Не допускается оставлять заголовок параграфа внизу страницы без текста параграфа или с одной строкой текста параграфа (минимум две строки текста).

Между текстом и заголовком пункта/подпункта, между заголовком пункта/подпункта и текстом интервал не делается.

#### *2.2.5 Нумерация глав, подразделов, пунктов и подпунктов*

Главы, подразделы, пункты и подпункты следует нумеровать арабскими цифрами без точки после последней цифры номера.

Главы должны иметь порядковый номер (1; 2 и т.д.).

В пределах главы должна быть сквозная нумерация по всем параграфам, пунктам и подпунктам, входящим в данную главу.

Нумерация параграфов включает номер главы и его порядковый номер разделенный точкой (2.1; 3.1 и т.д.).

При наличии глав и параграфов к номеру после точки добавляют порядковый номер пункта и подпункта (3.1.1, 3.1.1.1 и т.д.).

#### *2.2.6 Изложение текста документа*

Наименование объекта исследования на титульном листе, в названиях разделов(глав) и подразделов (параграфов), наименованиях приложений и при первом упоминании в тексте документа должно полностью совпадать с указанным в приказе ректора о закреплении тем выпускных квалификационных работ за обучающимися.

Текст документа должен быть кратким, четким, исключающим возможность неоднозначного толкования.

Термины и определения должны быть едиными и соответствовать установленным стандартам, а при их отсутствии - общепринятым в научно-технической литературе, и приводиться в перечне терминов.

Общепринятые сокращения используются в тексте без расшифровки.

В тексте ВКР не допускается:

- применение для одного и того же понятия различных научных терминов, близких по смыслу (синонимов);

- сокращение обозначений единиц физических величин, если они употребляются без цифр, за исключением единиц физических величин в головках и боковиках таблиц, а также в расшифровках обозначений, входящих в формулы;

- применение сокращений слов, кроме установленных правилами русской орфографии, а также соответствующими государственными стандартами;

- использовать аббревиатуру ВКР, название работы следует писать полностью - выпускная квалификационная работа.

При использовании математических знаков запрещается использование математического знака «-» (минус) перед отрицательными значениями величин; вместо математического знака «-» следует писать слово «минус», а также не допускается употребление математических знаков без цифр, таких как  $\le$  (меньше либо равно),  $\ge$ (больше либо равно),  $\neq$  (не равно), а также знаки  $\mathcal{N}_2$  (номер) и % (процент).

При первом упоминании в тексте ВКР какого-либо объекта (наименования организации, документа или предмета), имеющего сокращенное обозначение, аббревиатуру, а также на титульном листе и в оглавлении, это наименование приводится полностью. Если в дальнейшем предполагается использование сокращенных обозначений, то после первого употребления наименования в тексте (к этому не относится титульный лист и оглавление) в скобках дается его сокращение.

Пример – ... акционерный коммерческий банк (далее – АКБ) и т.п.

Перед обозначением какого-либо показателя или параметра в тексте дают его пояснение, например, «Риск осуществления финансовых операций в заданный период  $(P\Phi)$ .....

Единица физической величины одного и того же параметра должна быть одинаковой в пределах всего текста. Например, если сумма инвестиций  $S_n$  оценивались в миллионах рублей в начале текста  $(S_n>100$  млн. руб.), то и в другой части текста этот показатель должен оцениваться в тех же единицах.

В тексте документа числовые значения величин с обозначением единиц физических величин и единиц счёта следует писать цифрами, а числа без обозначения единиц физических величин и единиц счёта от ноля до девяти – словами.

Пример – …. провести испытание пяти труб, каждая длиной 5 м.

Римские цифры допускаются только для обозначения сорта (категории, класса) продукции, валентности химических элементов, кварталов года, полугодия, веков. В остальных случаях для установления числовых значений применяют арабские цифры.

Римские цифры, числовые значения календарных дат и количественных числительных не должны иметь падежных окончаний. Падежные окончания допускаются только при указании концентрации раствора.

Пример – 5% - ный раствор.

Размерность одного и того же параметра в пределах одного и того же документа должна быть постоянной.

#### *2.2.7 Оформление ссылок*

Необходимые пояснения к тексту документа могут оформляться ссылками.

Для связи подстрочных ссылок с текстом документа используют знак сноски, который приводят в виде цифр (порядковых номеров),звездочек. При этом применять более четырёх звёздочек не рекомендуется.

Ссылка обозначается сноской, вынесенной на уровень линии верхнего обреза шрифта.

### *Пример*

... «печатающее устройство<sup>2</sup>...» или «бумага<sup>5</sup>».

Если ссылка относится к отдельному слову, знак сноски помещается непосредственно у этого слова, если же к предложению в целом, то в конце предложения.

Текст ссылки располагают в конце страницы и отделяют от основного текста линией длиной 3 см, проведенной в левой части страницы и оформляется 10 шрифтом без абзацного отступа.

Ссылки формируются в текстовом редакторе автоматически.

Ссылки к таблицам располагают непосредственно под таблицей.

Пример – Набор данных, используемых для распечатки

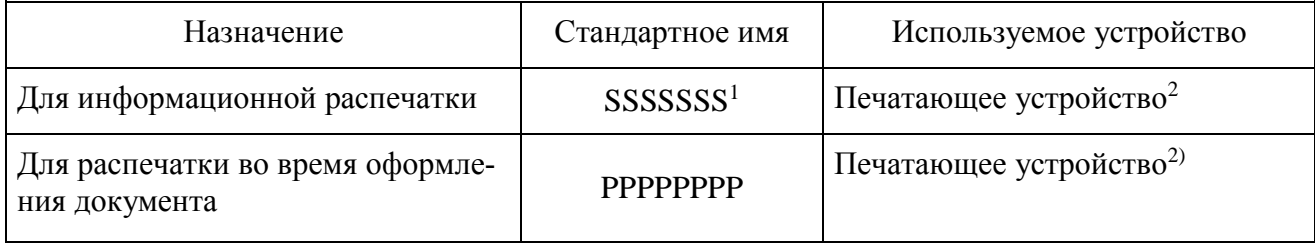

<sup>1</sup> Имя SSSSSSS должно быть задано при настройке операционной системы.

 $2$  Для уменьшения простоев центрального процессора из-за операций ввода-вывода может быть использована магнитная лента.

#### *2.2.7.1 Оформление ссылок на источники из списка литературы*

Если в качестве ссылки используется источник, на который ссылается автор работы, в списке литературы этот источник должен быть обязательно отражен.

Обучающиеся на направлении 40.03.01 «Юриспруденция» оформляют подстрочные ссылки. Текст ссылки располагается в конце страницы и отделяется от основного текста линией длиной 3 см, автоматически проставленной в левой части страницы, оформляется 10 кеглем с абзацного отступа. Нумерация ссылок сквозная по всему тексту работы.

Ссылка на библиографическое описание источника должна полностью соответствовать его описанию в списке литературы. При точном цитировании источника, следует также указывать номер страниц(ы).

Пример

Самым распространенным вилом страхования гражданской ответственности является ОСАГО. «Во всем мире в течение года в ДТП погибают более 1,2 млн. человек, и 50 млн. получают травмы»<sup>4</sup>.

Следует учитывать, что воздействие факторов на развитие страхования гражданской ответственности владельцев автотранспортных средств характеризуется разной степенью влияния, которые предопределяются социально - экономическими тенденциями<sup>5</sup>.

Обучающиеся по другим направлениям и специальностям оформляют внутри текстовые ссылки в квадратных скобках, в которые заключают порядковый номер библиографического описания источника в списке литературы. Ссылки помещаются в конце предложения, при этом точка ставится после квадратных скобок. При точном цитировании источника, следует также указывать номер страниц(ы).

Пример *–* [12], [14, С.234]

### *2.2.8 Оформление иллюстраций*

Иллюстрации могут быть расположены в тексте документа и (или) в приложении.

Иллюстрации могут быть расположены как по тексту документа, так и в конце его. Иллюстрации, за исключением иллюстраций приложений, следует нумеровать арабскими цифрами сквозной нумерацией. Если рисунок один он обозначается «Рисунок 1».

Иллюстрации каждого приложения обозначаются отдельной нумерацией арабскими цифрами с добавлением перед цифрой обозначения приложения.

Пример – Рисунок А3.

При ссылках на иллюстрации следует писать: «…в соответствии с рисунком 2» или «в соответствии с организационной структурой (рис. 2)».

 $\frac{1}{2}$ 

<sup>4</sup> Егорова А.А. Тенденции развития ОСАГО в России // Символ науки. - 2016. - 5-1(17). - С.97-100.  $^5$ Смирнова Е.А. Оценка современного состояния обязательного страхования гражданской ответственности владельцев автотранспортных средств (ОСАГО) // Научный вестник: Финансы, банки, инвестиции. - 2015. - №1. - С.57.

Подпись к рисунку располагается под ним посередине строки. Слово «Рисунок» пишется полностью. Далее должно быть приведено его тематическое наименование, отделенное тире. Точка в конце названия не ставится.

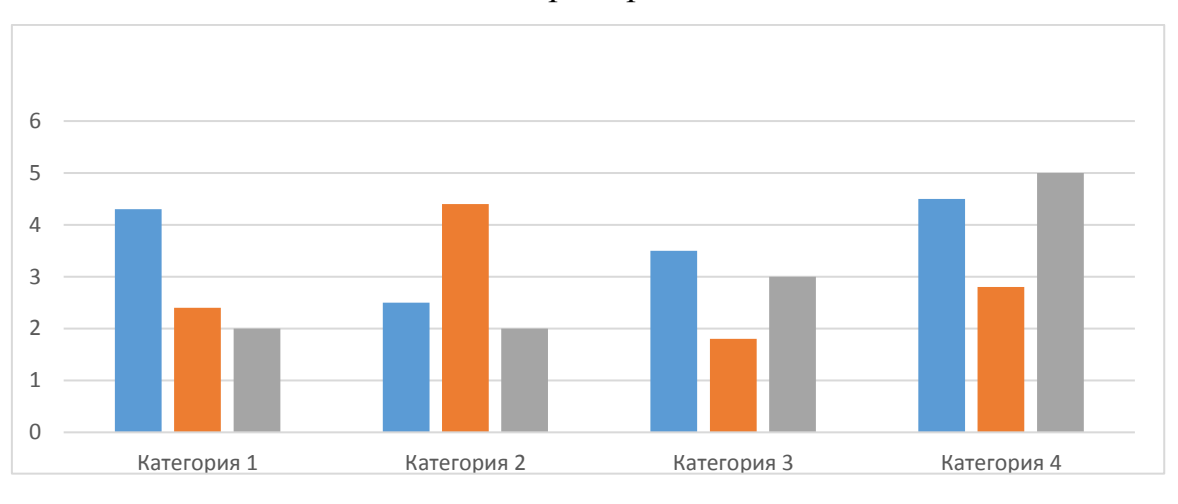

Пример

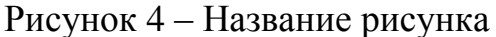

При необходимости под графическим материалом помещают также поясняющие данные, текст которых оформляется 12 кеглем через одинарный междустрочный интервал и выравнивается по ширине страницы. В этом случае слово «Рисунок» и наименование графического материала помещают после поясняющих данных.

Над и под каждой иллюстрацией (после подписи к рисунку) нужно оставить по одному междустрочному полуторному интервалу (1,5).

### 2.2.9 Оформление формул

Формулы и уравнения следует выделять из текста в отдельную строку. Над и под каждой формулой или уравнением нужно оставить по пустой строке. Если уравнение не умещается в одну строку, то оно должно быть перенесено после знака равенства (=) или после знаков плюс (+), минус (-), умножения (x), деления (:), или других математических знаков, причем этот знак в начале следующей строки повторяют. При переносе формулы на знаке, символизирующем операцию умножения, применяют знак «х».

Если нужны пояснения к символам и коэффициентам, то они приводятся сразу под формулой в той же последовательности, в которой они идут в формуле.

Все формулы нумеруются. Нумерация сквозная. Номер проставляется арабскими цифрами в круглых скобках в крайнем правом положении на строке.

$$
A = a:b \tag{1}
$$

Одну формулу обозначают - (1).

Ссылки в тексте на порядковые номера формул дают в круглых скобках.

Пример  $-$  ...... в формуле (2).

Формулы, помещаемые в приложениях, должны нумероваться арабскими цифрами в пределах каждого приложения с добавлением перед каждой цифрой обозначения приложения.

Пример – ...... в формуле  $(\Gamma.5)$ .

Порядок изложения в документах математических уравнений такой же, как и формул.

В формулах в качестве символов следует применять обозначения, установленные соответствующими государственными стандартами. Пояснения символов и числовых коэффициентов, входящих в формулу, если они не пояснены ранее в тексте, должны быть приведены непосредственно под формулой. Пояснение каждого символа следует давать с новой строки в той последовательности, в которой символы приведены в формуле. Первая строка пояснения должна начинаться со слова «где» без двоеточия после него, с абзацного отступа 1,25.

 $\Pi$ ример — ........в формуле

$$
P3aK = -R + \lambda t,\tag{3}
$$

где Рзак - точка заказа;

R - резервный запас;

 $\lambda$  – средний размер спроса валюты;

t - продолжительность процесса обмена.

#### 2.2.10 Ссылки на стандарты

В тексте документа допускаются ссылки на стандарты (кроме стандартов предприятий), технические условия и другие документы (например, документы органов государственного надзора, правила и нормы Роспотребнадзора). При ссылках на стандарты и технические условия указывают их обозначения.

Ссылаться следует на документ в целом или на его разделы и приложения (с указанием обозначения и наименования документа, номера и наименования раздела или приложения). При повторных ссылках на раздел или приложения указывают только номер.

При ссылках на документ допускается проставлять в квадратных скобках его порядковый номер в соответствии с перечнем ссылочных документов.

Допускается указывать только обозначения документов и (или) разделов без указания их наименований. Ссылки на отдельные подразделы, пункты и иллюстрации другого документа не допускаются. Допускаются ссылки внутри документа на пункты, иллюстрации и отдельные подразделы.

Ссылки оформляются шрифтом, размер которого не больше 12 кегля и текст выравнивается по ширине страницы.

#### *2.2.11 Оформление таблиц*

Цифровой материал для достижения лучшей наглядности и сравнимости показателей, как правило, следует оформлять в виде таблицы.

Таблицы, за исключением таблиц приложений, следует нумеровать арабскими цифрами сквозной нумерацией. Если в документе одна таблица, она должна быть обозначена «Таблица 1».

Таблицы каждого приложения обозначаются отдельной нумерацией арабскими цифрами с добавлением перед цифрой обозначения приложения, например, «Таблица  $A2<sub>9</sub>$ 

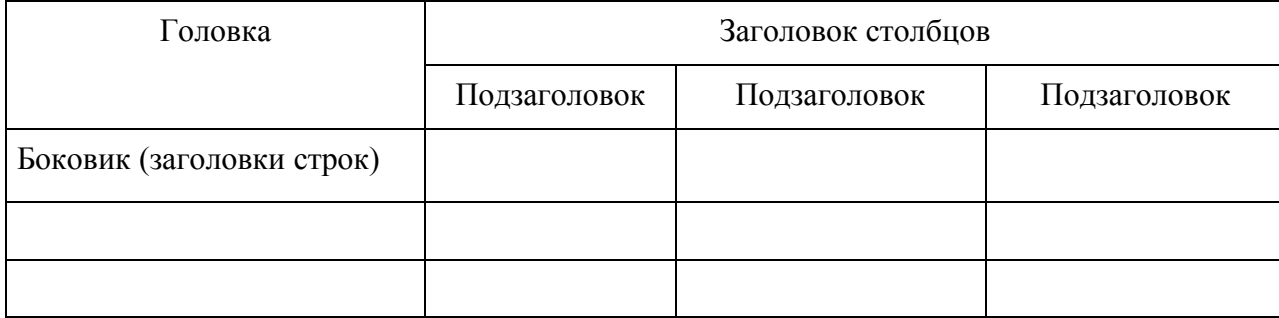

#### Таблица 1 – Заголовок таблицы

Слово «Таблица» пишется полностью.

Название таблицы следует помещать над таблицей слева с абзацного отступа 1,25 в одну строку с ее номером через тире (например: Таблица 3 – Доходы фирмы). Точка в конце названия не ставится.

В тексте таблиц рекомендуется применять 12 размер шрифта и одинарный междустрочный интервал. Изменение размера шрифта в сторону его уменьшения возможно с учетом специфики информации, представленной в таблице.

Заголовки граф таблицы начинают с прописных букв, а подзаголовки – со строчных, если они составляют одно предложение с заголовком. Если подзаголовки имеют самостоятельное значение, то их пишут с большой буквы. В конце заголовков и подзаголовков таблиц знаки препинания не ставят. Заголовки указывают в единственном числе. Разделять заголовки и подзаголовки боковика и граф диагональными линиями не допускается. При переносе части таблицы на другой лист заголовок помещают только над первой частью.

Слово «Таблица», заголовок и порядковый номер таблицы указывают один раз над первой частью таблицы, над последующими частями пишут с левой стороны «Продолжение таблицы 1» с абзацного отступа 1,25.

Графу «№ п/п» в таблицу не включают, для облегчения ссылок в тексте документа допускается нумерация граф.

Если цифровые данные в графах таблицы выражены в различных единицах, то их указывают в заголовке каждой графы. Слова «более», «не более», «не менее», «менее», «в пределах» следует помещать рядом с наименованием соответствующего параметра или показателя в боковине таблицы или в заголовке графы.

Числовые значения величин в одной графе должны иметь, как правило, одинаковое количество десятичных знаков. Интервал значения величин в тексте записываются со словами «от» и «до», например, количество рублей должно быть от 100 до 500 руб. или через тире, например, «п/п  $7-12$ ».

На все таблицы должны быть ссылки в тексте документа.

Пример – В таблице 3 представлен анализ…

*или* ниже приведен анализ…(табл.3).

17

Над и под каждой таблицей нужно оставить по пустой строке (полуторный междустрочный интервал).

### 2.2.12 Оформление примечаний и примеров

В примечаниях к тексту и таблицам указывают только справочные пояснительные данные. После слова «Примечание» точку или двоеточие не ставят. Несколько примечаний следует нумеровать по порядку арабскими цифрами без точки.

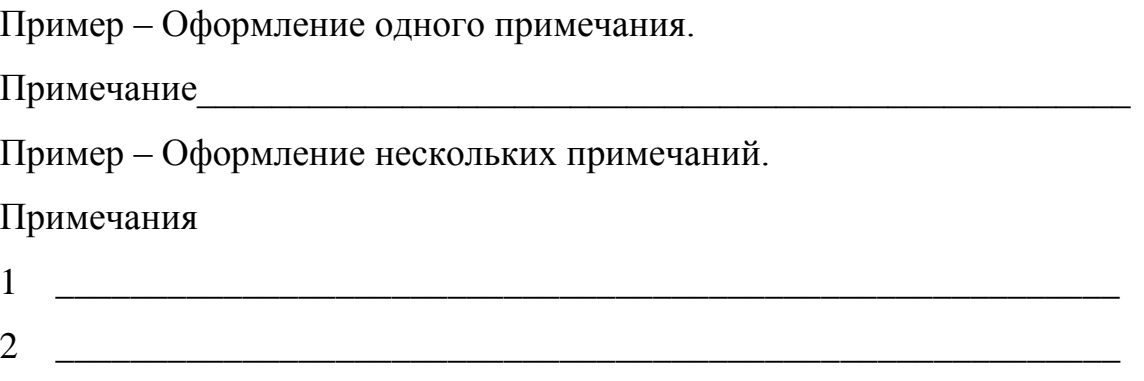

Примеры размещают, нумеруют и оформляют также, как и примечания.

## 2.2.13 Оформление приложений

Иллюстрированный материал, таблицы или текст вспомогательного характера допускается оформлять в виде приложений.

Приложения оформляют как продолжение данного документа на последующих страницах или выпускают в виде отдельного документа.

Приложения обозначаются заглавными буквами русского алфавита, начиная с буквы А за исключением букв Ё, З, Й, О, Ч, Ь, Ы, Ъ.

Если в документе одно приложение, оно обозначается «ПРИЛОЖЕНИЕ А».

Каждое приложение должно начинаться с новой страницы с указанием наверху посередине страницы слово «ПРИЛОЖЕНИЕ А» прописными буквами. Ниже, через один междустрочный полуторный интервал (1,5) размещается по центру страницы его наименование, которое записывают с прописной буквы.

 $\Pi$ ример –

## ПРИЛОЖЕНИЕ А

### Организационная структура управления

Приложения, выпущенные в виде отдельного документа, обозначают как часть документа. При необходимости в таком приложении может быть помещено «Содержание».

Допускается объединять несколько приложений в отдельную часть документа.

Содержание каждого приложения, при необходимости, разбивают на разделы, подразделы, пункты, нумеруемые отдельно по каждому приложению.

Нумерация страниц документа и приложений, входящих в состав документа, должна быть сквозная, если приложения не выполняются отдельным документом.

Иллюстрации и таблицы в приложении нумеруют в пределах каждого приложения.

> Пример - Рисунок А1 - Название; Рисунок А2 - Название

Пример – Таблица А1 – Название Пример - Таблица А2 - Название

Подписи к иллюстрация и таблицам оформляются также как в основном тексте.

На приложения обязательно должны быть даны ссылки в основном тексте документа.

Пример – «В Приложении А представлена организационная структура управления предприятием».

Все приложения должны быть перечислены в листе «Содержание» с указанием их номеров и наименований.

### 3. ОФОРМЛЕНИЕ ЧЕРТЕЖЕЙ И СХЕМ

<span id="page-18-0"></span>Графическая часть выпускной квалификационной работы, как правило, выполняется на листах формата AI с предпочтительным размещением основной надписи параллельно большой стороне листа. При необходимости вычерчивания чертежей, схем и т.п. небольших размеров допускается формат A1 делить на форматы A2, A3,

А4 в любой комбинации, при этом лист формата А1 не должен разрезаться, а основные надписи на отдельных чертежах должны выполняться параллельно друг другу.

Чертежи и схемы должны иметь в правом нижнем углу рамки листа основную надпись.

Для иллюстрации доклада при защите выпускной квалификационной работы допускается изготовление плакатов. Все надписи на плакатах также, как и на чертежах, должны выполняться стандартным шрифтом. Указания о принадлежности плакатов к определенной выпускной квалификационной работе должны помещаться в правом нижнем углу их оборотной стороны.

# <span id="page-19-0"></span>4. КОМПЬЮТЕРНОЕ ОБЕСПЕЧЕНИЕ ВЫПУСКНОЙ КВАЛИФИКАЦИОННОЙ РАБОТЫ

В рамках выполнения выпускной квалификационной работы предусматривается использование офисных пакетов; статистических, математических пакетов программ для обработки больших массивов экспериментальных данных; системы автоматизированного проектирования для создания сложных графических объектов, в частности плакатов, входящих в состав выпускной квалификационной работы; программных комплексов мультимедиа и компьютерной графики для оформления демонстрационных материалов и результатов разработок; специализированных программных средств для разработки программного обеспечения.

При создании электронных версий плакатов, чертежей и схем необходимо придерживаться требований по оформлению подобных документов (ЕСКД, ЕСПД).

#### 5. ОФОРМЛЕНИЕ СПИСКА ЛИТЕРАТУРЫ

<span id="page-19-1"></span>**Список литературы** – список библиографических описаний документов, использованных автором при подготовке ВКР, помещается после основного текста.

Список литературы является необходимой структурной частью любого научного исследования.

Список литературы характеризует осведомленность обучающегося в изучаемой проблеме. Если используется ряд фундаментальных источников, представляющих собой объемные монографии, список использованной литературы может быть уменьшен. Количество используемых источников свидетельствует об объеме проделанной обучающимся работы, поэтому служит важным критерием для ее оценки.

В список включаются все литературные источники, правовые и нормативные документы, электронные издания, которые автор ВКР цитировал или использовал при написании работы.

5.1 Основные требования, предъявляемые к библиографическому списку:

научная ценность, новизна рекомендуемых к изучению документов;

-доступность, соответствие уровню знаний и подготовленности обучаюшихся:

-разнообразие видов документов: официальные, нормативные, справочные, учебные, научные, производственно-практические (с учетом специфики учебной дисциплины), электронные;

-список литературы должен содержать не менее 30 источников: при этом все источники, включенные в раздел основной литературы, должны быть изданы за последние 5 лет;

- необходимо использовать в своей работе и включить в библиографический список не менее 5 источников из электронно-библиотечной системы (ЭБС), с которой Институт заключил лицензионный договор.

Составляется библиографическое описание в соответствии с требованиями ГОСТ 7.1-2003 Библиографическая запись. Библиографическое описание. Общие требования и правила составления.

5.2 Наиболее приемлем смешанный алфавитно-систематический принцип составления списка литературы, при котором источники располагаются систематически, а внутри разделов - в алфавитном порядке (публикация одного и того же автора, одной и той же группы из двух или трех авторов – в хронологическом порядке). При этом нумерация источников сквозная по всему списку.

Список литературы должен включать следующие разделы:

– **нормативно-правовые акты** (порядок их следования в списке иерархичен, внутри каждого подпункта библиографические описания размещаются по алфавиту, нумерация во всем блоке – сквозная):

а) Конституция РФ;

б) Федеральные Конституционные законы;

в) Международные правовые акты, ратифицированные Российской Федерацией;

г) Федеральные законы (в т.ч. кодексы);

д) Законы субъектов РФ;

е) Указы Президента РФ;

ж) Постановления Правительства РФ;

и) Нормативно-правовые акты федеральных органов исполнительной власти и иных государственных органов;

к) Нормативно-правовые акты государственных органов и органов государственной власти субъектов РФ;

л) Правовые акты органов местного самоуправления и иных муниципальных органов

**Материалы судебной практики**

**Научная и методическая литература:**

а) основная литература;

б) дополнительная литература.

**Литература на иностранных языках** (при необходимости)

 **Электронные ресурсы** (в раздел включают электронные издания из ЭБС; неопубликованные нормативные акты; материалы, размещенные в сети Интернет, не имеющие печатного аналога).

Пример оформления списка литературы по различным видам источников приведен в Приложении Е.

#### ВАЖНЫЕ ЗАМЕЧАНИЯ

Библиографическое описание составляется только по тем данным, которые указаны на титульном листе издания.

Если книгу написали 2 или 3 автора, то сначала указывают фамилию только первого автора, а в сведениях об ответственности перечисляют всех, причем сначала указывают инициалы, а затем фамилию.

Если у книги больше трех авторов (четыре и более), то описание начинают с названия книги, в сведениях об ответственности указывают только первого автора, всех остальных обозначают как [и др.]

#### 6. НОРМАТИВНЫЕ ССЫЛКИ

<span id="page-22-0"></span>В данных методических рекомендациях использованы ссылки на следующие стандарты:

**─ ГОСТ Р 1.5-2004.** Стандартизация в Российской Федерации. Стандарты национальные РФ. Правила построения, изложения, оформления и обозначения.

**─ ГОСТ 7.1-2003.** Система стандартов по информации, библиотечному и издательскому делу. Библиографическая запись. Библиографическое описание. Общие требования и правила составления.

**─ ГОСТ 8.417-2002.** Государственная система обеспечения единства измерений. Единицы величин.

**─ ГОСТ 1.5-2001.** Стандарты межгосударственные, правила и рекомендации по межгосударственной стандартизации. Общие требования к построению, изложению, оформлению, содержанию и обозначению.

**─ ГОСТ 7.32-2001.** Система стандартов по информации, библиотечному и издательскому делу. Отчет о научно-исследовательской работе. Структура и правила оформления.

23

**─ ГОСТ 7.82-2001.** Система стандартов по информации, библиотечному и издательскому делу. Библиографическая запись. Библиографическое описание электронных ресурсов.

**─ ГОСТ 7.53-2001.** Система стандартов по информации, библиотечному и издательскому делу. Издания. Международная стандартная нумерация книг.

**─ ГОСТ 7.80-2000.** Библиографическая запись. Заголовок. Общие требования и правила составления.

**─ ГОСТ 7.5-98.** Журналы, сборники, информационные издания. Издательское оформление публикуемых материалов.

**─ ГОСТ 7.4-95.** Система стандартов по информации, библиотечному и издательскому делу. Издания. Выходные сведения.

**─ ГОСТ 7.9-95.** Система стандартов по информации, библиотечному и издательскому делу. Реферат и аннотация. Общие требования. Межгосударственный совет по стандартизации, метрологии и сертификации

**─ ГОСТ 2.105-95.** Единая система конструкторской документации. Общие требования к текстовым документам.

**─ ГОСТ 7.12-93.** Система стандартов по информации, библиотечному и издательскому делу. Библиографическая запись. Сокращение слов на русском языке. Общие требования и правила.

**─ ГОСТ 2.316-68.** Единая система конструкторской документации. Правила нанесения на чертежах надписей, технических требований и таблиц.

# <span id="page-24-0"></span>7. РЕКОМЕНДАЦИИ К СОДЕРЖАНИЮ И ОФОРМЛЕНИЮ ЭЛЕКТРОННОЙ ПРЕЗЕНТАЦИИ ВКР

1. Электронная презентация выполняется в редакторе Power Point и является иллюстративным материалом к докладу при защите ВКР и представляет собой совокупность слайдов, раскрывающих основное содержание ВКР, выполненной обучающимся.

2. Электронная презентация включает:

– титульный лист с указанием темы ВКР; Ф.И.О. обучающегося; Ф.И.О. руководителя ВКР, его ученое звание, ученая степень; Ф.И.О. консультанта ВКР (при наличии), его ученое звание, ученая степень – 1 слайд;

– цель задачи, объект, предмет и методы исследования, научная новизна исследования (для магистратуры) – 1–2 слайда;

– результаты проведенного анализа исследуемой области, научное или экономическое обоснование основных параметров и характеристик, трактовку полученных результатов в виде таблиц, графиков, диаграмм и схем, которые размещаются на отдельных слайдах и озаглавливаются – 4–10 слайдов.

3. Объем презентации, как правило, составляет:

– 10 – 15 и более слайдов при защите ВКР (бакалавриат, специалитет);

– 15 – 20 и более слайдов при защите ВКР (магистратура).

4. Слайды обязательно должны быть пронумерованы. Цветовой фон слайдов подбирается так, чтобы на нем хорошо был виден текст (рекомендуется белый фон).

5. Материал, используемый в докладе (презентации), должен строго соответствовать содержанию ВКР.

# <span id="page-25-0"></span>8. ТРЕБОВАНИЯ К ВЫПУСКНОЙ КВАЛИФИКАЦИОННОЙ РАБОТЕ, ПРЕД-СТАВЛЯЕМОЙ НА ЗАЩИТУ

ВКР с необходимыми документами предоставляется нормоконтролеру для проверки и получения его подписи не позднее чем за 11 рабочих дней до установленной приказом ректора даты защиты.

Для прохождения процедуры нормоконтроля, обучающемуся необходимо предоставить законченную ВКР на проверку в распечатанном виде. На основании критериев, отраженных в данных методических рекомендациях, нормоконтролер оценивает работу и делает соответствующие замечания и вносит необходимые поправки.

К документам ВКР, представляемым первоначально нормоконтролеру, относятся:

- − титульный лист;
- задание на выпускную квалификационную работу;
- план-график выполнения ВКР;
- − аннотация;
- − содержание;
- − текст ВКР (см. табл. 1);
- − приложения.

Не позднее 10 дней до установленной приказом ректора даты защиты на выпускающую кафедру обучающийся представляет выпускную квалификационную работу, успешно прошедшую процедуру нормоконтроля, со всеми окончательно оформленными необходимыми документами, а именно:

титульный лист с подписями нормоконтролера, обучающегося-выпускника и руководителя ВКР. *Все подписи на титульном листе и во всех прилагаемых документах заполняются черной гелевой ручкой (+прилагается сканированный вариант в графических форматах (pdf, jpg);*

− отзыв руководителя *(+прилагается сканированный вариант в графических форматах (pdf, jpg)*;

− внешняя рецензия (для ВКР обучающихся по ОП специалитета/магистратуры) *(+прилагается сканированный вариант в графических форматах (pdf, jpg)*;

− задание на выпускную квалификационную работу, *заполненное и подписанное у заведующего кафедрой (+прилагается сканированный вариант в графических форматах (pdf, jpg)*;

− план-график ВКР, *подписанный руководителем и обучающимся (+прилагается сканированный вариант в графических форматах (pdf, jpg)*;

− аннотация на ВКР *(+прилагается сканированный вариант в графических форматах (pdf, jpg)*;

− текст ВКР с содержанием, списком литературы и приложениями *(+прилагается электронная версия ВКР (2 файла: в формата PDF и Word (в программе Word существует функция сохранения в формате pdf*);

− отчет о проверке на объем заимствований с помощью программы «Antiplagiat» *(+прилагается сканированный вариант в графических форматах (pdf, jpg)*;

− отзыв работодателя *(+прилагается сканированный вариант в графических форматах (pdf, jpg*).

## ПРИЛОЖЕНИЕ А

<span id="page-27-0"></span>Образовательное учреждение высшего образования

«Южно-Уральский институт управления и экономики»

## <span id="page-27-1"></span>ДОПУСТИТЬ К ЗАЩИТЕ

Заведующий кафедрой

 $\frac{1}{\sqrt{2}}$  ,  $\frac{1}{\sqrt{2}}$  ,  $\frac{1}{\sqrt{2}}$  ,  $\frac{1}{\sqrt{2}}$  ,  $\frac{1}{\sqrt{2}}$  ,  $\frac{1}{\sqrt{2}}$  ,  $\frac{1}{\sqrt{2}}$  ,  $\frac{1}{\sqrt{2}}$  ,  $\frac{1}{\sqrt{2}}$  ,  $\frac{1}{\sqrt{2}}$  ,  $\frac{1}{\sqrt{2}}$  ,  $\frac{1}{\sqrt{2}}$  ,  $\frac{1}{\sqrt{2}}$  ,  $\frac{1}{\sqrt{2}}$  ,  $\frac{1}{\sqrt{2}}$ (полное наименование кафедры

(подпись) (Фамилия, инициалы)

\_\_\_\_\_\_\_\_\_\_\_\_\_\_\_\_\_\_\_\_\_\_\_\_\_\_

(Наименование выпускной квалификационной работы)

# ВЫПУСКНАЯ КВАЛИФИКАЦИОННАЯ РАБОТА ОУ ВО «ЮУИУиЭ» – ВКР. ХХ.ХХ.ХХ ХХ

 $\frac{1}{\sqrt{2}}$  ,  $\frac{1}{\sqrt{2}}$  ,  $\frac{1}{\sqrt{2}}$  ,  $\frac{1}{\sqrt{2}}$  ,  $\frac{1}{\sqrt{2}}$  ,  $\frac{1}{\sqrt{2}}$  ,  $\frac{1}{\sqrt{2}}$  ,  $\frac{1}{\sqrt{2}}$  ,  $\frac{1}{\sqrt{2}}$  ,  $\frac{1}{\sqrt{2}}$  ,  $\frac{1}{\sqrt{2}}$  ,  $\frac{1}{\sqrt{2}}$  ,  $\frac{1}{\sqrt{2}}$  ,  $\frac{1}{\sqrt{2}}$  ,  $\frac{1}{\sqrt{2}}$ 

Руководитель работы

\_\_\_\_\_\_\_\_\_\_\_\_\_\_\_\_\_\_\_

\_\_\_\_\_\_\_\_\_\_\_\_\_\_\_\_\_\_\_

*Ф., инициалы*

Автор работы

*Ф., инициалы*

Нормоконтроль

*Ф., инициалы*

 Консультант (*при необходимости*) *Ф., инициалы*

\_\_\_\_\_\_\_\_\_\_\_\_\_\_\_\_\_\_\_

\_\_\_\_\_\_\_\_\_\_\_\_\_\_\_\_\_\_\_

Челябинск 2017

## ПРИЛОЖЕНИЕ Б

# <span id="page-28-0"></span>ОУ ВО «ЮЖНО-УРАЛЬСКИЙ ИНСТИТУТ УПРАВЛЕНИЯ И ЭКОНОМИКИ»

## **УТВЕРЖДАЮ**

Заведующий кафедрой

 $\frac{1}{2}$   $\frac{1}{2}$   $\frac{1}{2}$ 

## ЗАДАНИЕ

## НА ВЫПОЛНЕНИЕ ВЫПУСКНОЙ КВАЛИФИКАЦИОННОЙ РАБОТЫ

Направление подготовки/специальность - (указывается с кодом)

На тему:

Обучающемуся группы:

Фамилия, имя, отчество:

Руководитель ВКР:

Исходные данные:

Содержание выпускной квалификационной работы:

Введение

Глава 1

- $1.1$
- $1.2$

 $1.3$ 

Глава 2

 $2.1$ 

2.2 2.3 Глава 3 3.1 3.2 3.3. Заключение Список литературы Приложение А Приложение Б Приложение …. ……

Презентация: \_\_ слайдов

## ПРИЛОЖЕНИЕ В

# <span id="page-30-0"></span>ПЛАН-ГРАФИК ВЫПОЛНЕНИЯ ВЫПУСКНОЙ КВАЛИФИКАЦИОННОЙ РАБОТЫ

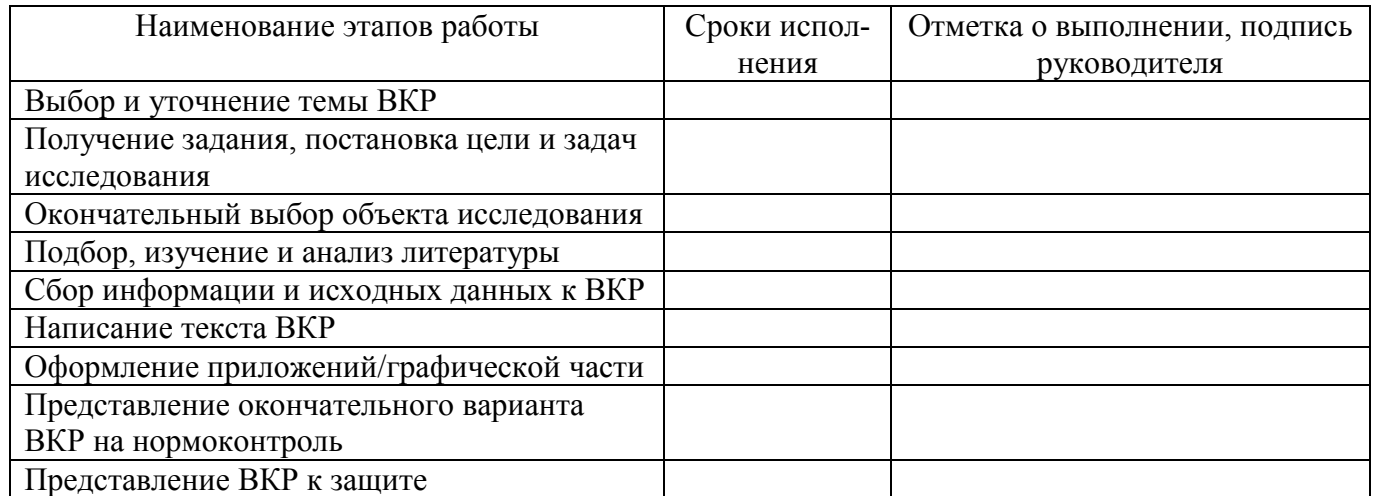

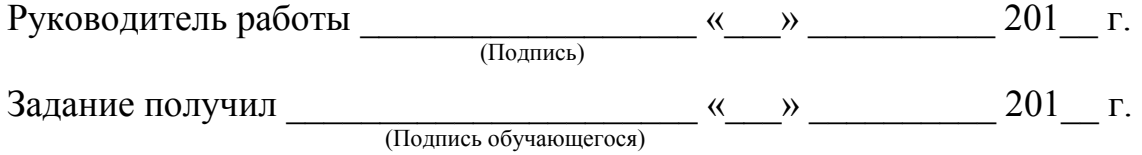

# <span id="page-31-0"></span>ПРИЛОЖЕНИЕ Г ОУ ВО «ЮУИУиЭ» - ВКР. XX.XX.XX XX

### **АННОТАЦИЯ**

### выпускной квалификационной работы

(Фамилия, инициалы)

**HA TEMY** 

Выпускная квалификационная работа содержит: страниц, иллюстраций, \_\_\_ таблиц, \_\_\_ приложений, \_\_\_ наименований в списке литературы.

Объект исследования - ...

Цель работы - ...

В первой главе .......

Во второй главе ......

В третьей главе ......

В заключительной части работы сделаны выводы по .....

# ПРИЛОЖЕНИЕ Д

## ОУ ВО «ЮУИУиЭ» – ВКР. ХХ.ХХ.ХХ ХХ

## СОДЕРЖАНИЕ

<span id="page-32-0"></span>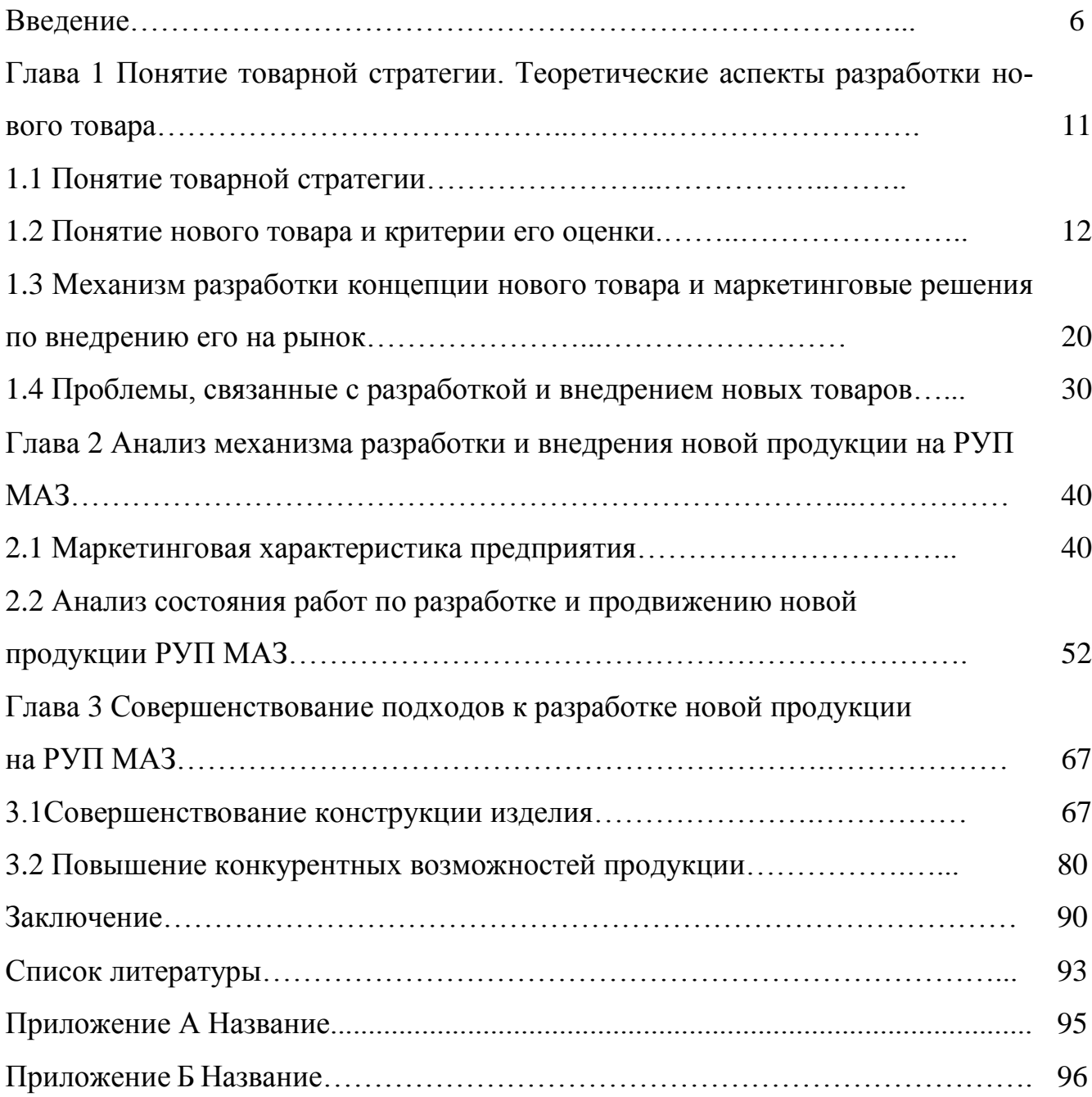

# <span id="page-33-0"></span>ПРИЛОЖЕНИЕ Е ОУ ВО «ЮУИУиЭ» – ВКР. ХХ.ХХ.ХХ ХХ

### СПИСОК ЛИТЕРАТУРЫ

#### Нормативно-правовые акты

1 Конституция Российской Федерации (принята на всенародном голосовании 12 декабря 1993 г.) // Российская газета. – 1993. – 25 декабря. –  $\mathcal{N}_2$ 237.

2 Конвенция о правах ребенка: одобрена Генеральной Ассамблеей ООН 20.11.1989; ратифицирована Постановлением ВС СССР от 13.06.1990 № 1559-I // Сборник международных договоров СССР. – 1993. – Вып. XLVI.

3 Конвенция об уголовной ответственности за коррупцию: заключена в г. Страсбурге 27.01.1999 г.; ратифицирована Федеральным [законом](consultantplus://offline/ref=B6CB9C5DE910669735E79D622F079F327F428D8609D46E0447366A03EEB99D485F6AD7F23091DCf804E) от 25.07.2006 № 125-ФЗ. // Бюллетень международных договоров. – 2009. – № 9. – С. 15 – 29.

4 Конвенция Организации Объединенных Наций по морскому праву (UNCLOS): заключена в г. Монтего-Бее 10.12.1982 г.; ратифицирована Федеральным законом от 26.02.1997 № 30-ФЗ // Собрание законодательства Российской Федерации. – 1997. – № 48. – Ст. 5493; Бюллетень международных договоров. - 1998. –  $\mathbb{N}$ <sup>o</sup> 1. – С. 3-168.

5 Конвенция Организации Объединенных наций против коррупции: принята в г. Нью-Йорке 31.10.2003 Резолюцией 58/4 на 51-ом пленарном заседании 58-ой сессии Генеральной Ассамблеи ООН; ратифицирована в Российской Федерации Федеральным законом от 08.03.2006 № 40-ФЗ // Бюллетень международных договоров. – 2006. – № 10. – С. 7-54.

6 Гражданский кодекс Российской Федерации (часть первая) от 30.11.1994 № 51-ФЗ // Собрание законодательства Российской Федерации. – 1994 – № 32. – Ст. 3301.

7 Семейный кодекс Российской Федерации от 29.12.1995 № 223-ФЗ // Собрание законодательства Российской Федерации. – 1996. – № 1. – Ст. 16.

8 Трудовой кодекс Российской Федерации от 30 декабря 2001 № 197 – ФЗ // Российская газета. – 2001. – № 256.

9 О государственном пенсионном обеспечении в Российской Федерации: Федеральный закон от 15 декабря 2001 г. № 166-ФЗ // Собрание законодательства Российской Федерации. – 2001. – № 51. – Ст.4831.

10 О страховых пенсиях: Федеральный закон от 28.12.2013 № 400-ФЗ // Собрание законодательства Российской Федерации. – 2013. – № 52. – Ч. 1. – Ст. 6965.

11 О Национальной стратегии действий в интересах детей на 2012 - 2017 годы: Указ Президента РФ от 01.06.2012 № 761 // Собрание законодательства Российской Федерации. – 2012. – №23. – Ст. 2994.

12 О нормах расходов денежных средств на погребение погибших (умерших) военнослужащих, сотрудников органов внутренних дел, граждан, призванных на военные сборы, и лиц, уволенных с военной службы, а также на изготовление и установку надгробных памятников: Постановление Правительства РФ от 6 мая 1994 года // Российская газета. – 2002. – № 190.

13 Об утверждении Концепции государственной семейной политики в Российской Федерации на период до 2025 года: Распоряжение Правительства РФ от 25.08.2014 № 1618-р // Собрание законодательства Российской Федерации. – 2014. – № 35. – Ст. 4811.

14 О единой методике определения размера расходов на восстановительный ремонт в отношении поврежденного транспортного средства: Положение Банка России от 19.09.2014 № 432-П // Вестник Банка России. – 2014. – № 93.

15 О классификациях и критериях, используемых при осуществлении медико-социальной экспертизы граждан федеральными государственными учреждениями медико-социальной экспертизы: Приказ Министерства труда и

социальной защиты РФ от 29 сентября 2014 г. № 664н // Российская газета. –  $2014. - N<sub>2</sub>284.$ 

16 О минимальных (стандартных) требованиях к условиям осуществления добровольного страхования средств наземного транспорта (за исключением средств железнодорожного транспорта) и добровольного страхования гражданской ответственности владельцев автотранспортных средств: Указание Банка России от 12.09.2014 № 3380-У // Вестник Банка России. – 2014. – № 88.

17 О правилах обязательного страхования гражданской ответственности владельцев транспортных средств: Положение Банка России от 19.09.2014 № 431-П // Вестник Банка России. – 2014. – № 93.

18 Об утверждении формы бланка извещения о дорожно-транспортном происшествии: Приказ Министерства внутренних дел РФ от 01.04.2011 №155 (Зарегистрировано в Минюсте РФ 05.05.2011 №20670) // Российская газета. – 2011. –  $N_2$  101.

Материалы судебной практики

19 О применении судами Семейного кодекса РФ при рассмотрении дел об установлении отцовства и о взыскании алиментов: Постановление Пленума Верховного суда РФ от 25 октября 1996 г. № 9 // Бюллетень Верховного Суда Российской Федерации. – 1997. – №1.

20 Обзор законодательства и судебной практики Верховного Суда Российской Федерации за второй квартал 2004 года // Бюллетень Верховного Суда Российской Федерации. – 2005. – №1.

21 Обзор практики разрешения судами споров, связанных с воспитанием детей (утв. Президиумом Верховного Суда РФ 20.07.2011) // Бюллетень Верховного Суда Российской Федерации. – 2012. – № 7.

Научная и методическая литература

а) основная литература

22 Данилян М.А. Алиментные обязательства родителей по содержанию несовершеннолетних детей и ответственность за их нарушение: дис. ... канд. юрид. наук. – М., 2015. – 222 с.

23 Постатейный комментарий к Семейному кодексу Российской П 63 Федерации и Федеральному закону «Об опеке и попечительстве» / ред. П.В. Крашенинников. – М.: Статут, 2012. – 695 с.

24 Пчелинцева Л. М. Семейное право России. – M. : Норма, 2013. – 720 с.

25 Рабец А.М. Проблемы реализации права [несовершеннолетних](http://elibrary.ru/item.asp?id=23324704) на получение содержания после смерти [плательщика](http://elibrary.ru/item.asp?id=23324704) алиментов // [Вестник](http://elibrary.ru/contents.asp?issueid=1385521) Тверского [государственного](http://elibrary.ru/contents.asp?issueid=1385521) университета. – 2015. – [№](http://elibrary.ru/contents.asp?issueid=1385521&selid=23324704) 2. – С. 48-56.

26 Семейное право: учебник для бакалавров / ред. Е. А. Чефранова. – М.: Юрайт, 2013. – 393 с.

27 Тарусина Н.Н. Семейное право: в «оркестровке» суверенности и судебного усмотрения. - М.: Проспект, 2014. – 282 с.

б) дополнительная литература

28 Альбиков И.Р. Правовое регулирование отношений, возникающих из алиментных обязательств // Нотариус. – 2011. – № 3. – С. 41-43.

29 Гражданское уложение Германии / Zivilprozessordnung Deutschlands. - М.: Wolters Kluwer, 2016. – 810 с.

30 Комментарий к Семейному кодексу Российской Федерации. Постатейный / З. А. Ахметьянова [и др.]; ред. О. Н. Низамиева. – М.: Проспект, 2011.  $-560 c$ .

37

31 Костюченко Е.Ю. Алиментные обязательства родителей и детей по законодательству России и Германии: сравнительно-правовой анализ: Монография. – Смоленск, 2010. – 200 c.

Литература на иностранных языках

Электронные ресурсы

32 Богданов Д.Е. Деликтные обязательства [Электронный ресурс]: электронное учебное пособие / Богданов Д.Е. – Электрон. текстовые данные. – М.: Всероссийский государственный университет юстиции (РПА Минюста России), 2013. – 104 c. – Режим доступа: http://www.iprbookshop.ru/41174. – ЭБС «IPRbooks», по паролю.

33 Ведомственная статистическая отчетность Федеральной службы судебных приставов [Электронный ресурс] // Федеральная служба судебных приставов. – Электрон. текст. дан. – Режим доступа: http://fssprus.ru/statistics/. - Дата обращения 6.11.2016. – документ опубликован не был.

34 Гришаев С.П. Алиментные обязательства // СПС «Консультант-Плюс». - Электрон. текст. дан. - Режим доступа: локальная сеть ОУ ВО «ЮУИУИЭ». - Дата обращения. 05.11.2016.

35 Данные судебной статистики // Судебный департамент при Верховном Суде Российской Федерации. – Электрон. текст. дан. – Режим доступа: [http://www.cdep.ru/index.php?id=79.](http://www.cdep.ru/index.php?id=79) – Дата обращения 8.11.2016.

36 Об отказе в принятии к рассмотрению жалобы гражданки Коваленко А. В. на нарушение ее конституционных прав статьей 333 Гражданского кодекса Российской Федерации: Определение Конституционного с уда РФ от 29 сентября 2011 г. № 1075 - О-О // СПС «КонсультантПлюс. – Электрон. текст. дан. – Режим доступа: локальная сеть ОУ ВО ЮУИУиЭ. – документ опубликован не был.

37 Обзор судебной практики Челябинского областного суда за первый квартал 2010 г. (постановление президиума №44-Г-9/2010) // Челябинский областной суд. – Электрон. текст. дан. – Режим доступа: http://www.cheloblsud.ru/?html=reviews\_court\_region&mid=139. – Дата обращения 4.11.2016. – документ опубликован не был.

38 Определение Московского городского суда от 30.10.2012 № 4г/9- 9438/2012 // Московский городской суд. – Электрон. текст. дан. – Режим доступа: http://www.mos-gorsud.ru/inf/infs/post\_gr/. – Дата обращения 5.11.2016. – документ опубликован не был.

39 Отчет о выполнении публичной декларации целей и задач ФССП России в первом полугодии 2015 года // Федеральная служба судебных приставов. – Электрон. текст. дан. – Режим доступа: http://fssprus.ru/2129162/. – Дата обращения 6.11.2016.

40 [Официальная](http://www.gks.ru/wps/wcm/connect/rosstat_main/rosstat/ru/statistics/) статистика. Старшее поколение [Электронный ресурс] // Федеральная служба государственной статистики. – Электрон. текст. дан. – Режим доступа: [http://www.gks.ru/wps/wcm/connect/rosstat\\_main/rosstat/ru/statistics/population/ge](http://www.gks.ru/wps/wcm/connect/rosstat_main/rosstat/ru/statistics/population/generation/) [neration/#.](http://www.gks.ru/wps/wcm/connect/rosstat_main/rosstat/ru/statistics/population/generation/) – Дата обращения 5.11.2016.

41 Постановление № 44г-65/2014 Челябинского областного суда // Обзор судебной практики Челябинского областного суда от 25.02.2015 / Челябинский областной суд. – Электрон. текст. дан. – Режим доступа: http://www.cheloblsud.ru/upload/file/reviews/general/reviews\_2014\_04.pdf. – Дата обращения 8.11.2016. – документ опубликован не был.

42 Решение Правобережного районного суда г. Магнитогорска от 16.10.2014 по делу № 2-2008/14 // Правобережный районный суд г. Магнитогорска Челябинской области. – Электрон. текст. дан. – Режим доступа: http://magprav.chel.sudrf.ru/modules.php?name=sud\_delo&name\_op=doc&srv\_nu m=1&number=91610831&delo\_id=1540005&new=&text\_number=1&case\_id=690 50403. – Дата обращения 6.11.2016. – документ опубликован не был.

43 Справка по результатам обобщения судебной практики разрешения судами споров, связанных с воспитанием детей // Иркутский областной суд. – Электрон. текст. дан. – Режим доступа: http://oblsud.irk.sudrf.ru/modules.php?name=docum\_sud&id=435. – Дата обращения 8.11.2016.